# **ErgoGroup**

# **E-vote 2011 System Architecture Overview, Interfaces and Deployment**

**V 1.5**

*Source Code, High Level Architecture Documentation and Common Criteria Documentation Copyright (C) 2010-2011 and ownership belongs to The Norwegian Ministry of Local Government and Regional Development and EDB ErgoGroup 67 AS ("Licensor")*

*The Norwegian Ministry of Local Government and Regional Development has the right to use, modify (whether by itself or by the use of contractors) and copy the software for the sole purposes of performing Norwegian Public Sector Elections, including to install and run the code on the necessary number of locations centrally and in any number of counties and municipalities, and to allow access to the solution from anywhere in the world by persons who have the right to participate in Norwegian national or local elections. This also applies to elections to the Longyearbyen Community Council at Svalbard and any possible future public elections in Norway arranged by the Election Authorities.*

*EDB Ergo Group 67 AS (or whom it appoints) has the right, inside and outside of Norway to use, copy, modify and enhance the materials, as well as a right of licensing and transfer, internally and externally, either by itself or with the assistance of a third party, as part of the further development and customization of its own standard solutions or delivered together with its own standard solutions.*

*The Norwegian Ministry of Local Government and Regional Development and EDB ErgoGroup AS hereby grant to you (any third party) the right to copy, modify, inspect, compile, debug and run the software for the sole purpose of testing, reviewing or evaluating the code or the system solely for non-commercial purposes. Any other use of the source code (or parts of it) for any other purpose (including but not limited to any commercial purposes) by any third party is subject to EDB ErgoGroup 67 AS' prior written approval.*

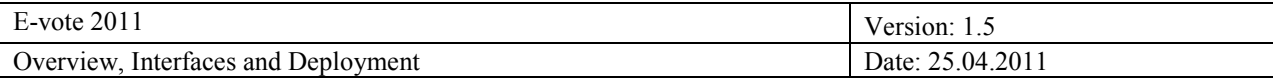

# **Change history**

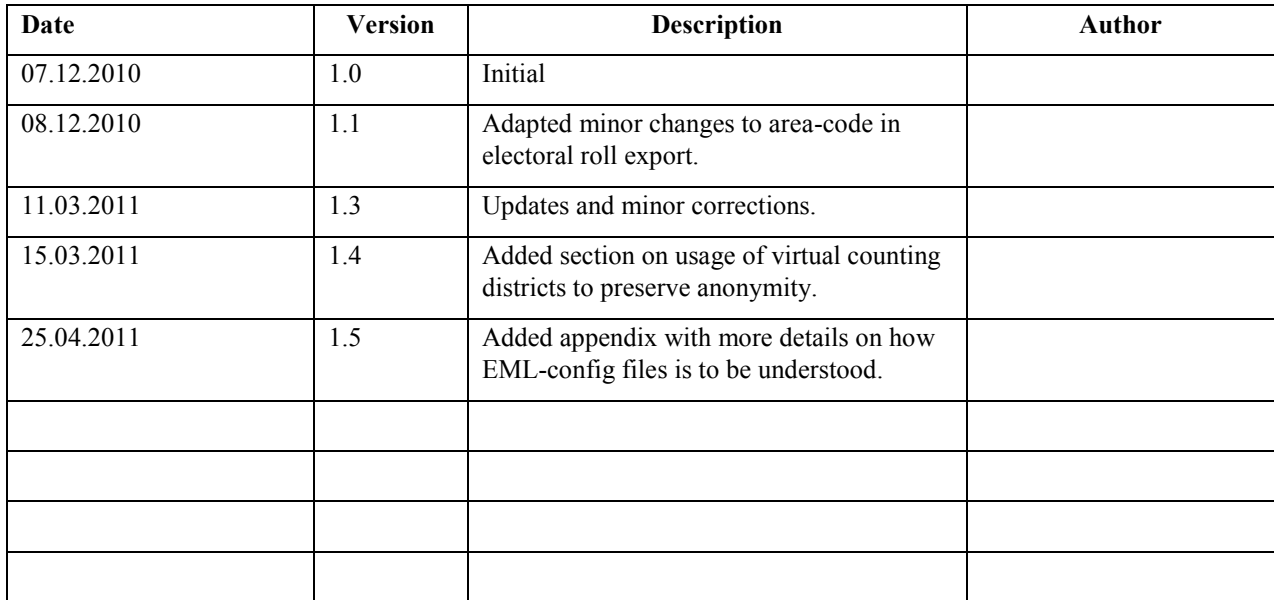

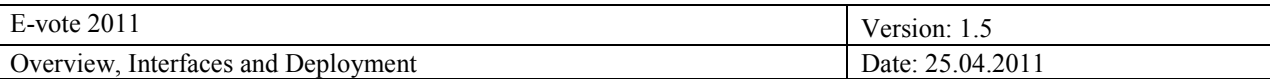

# **Contents**

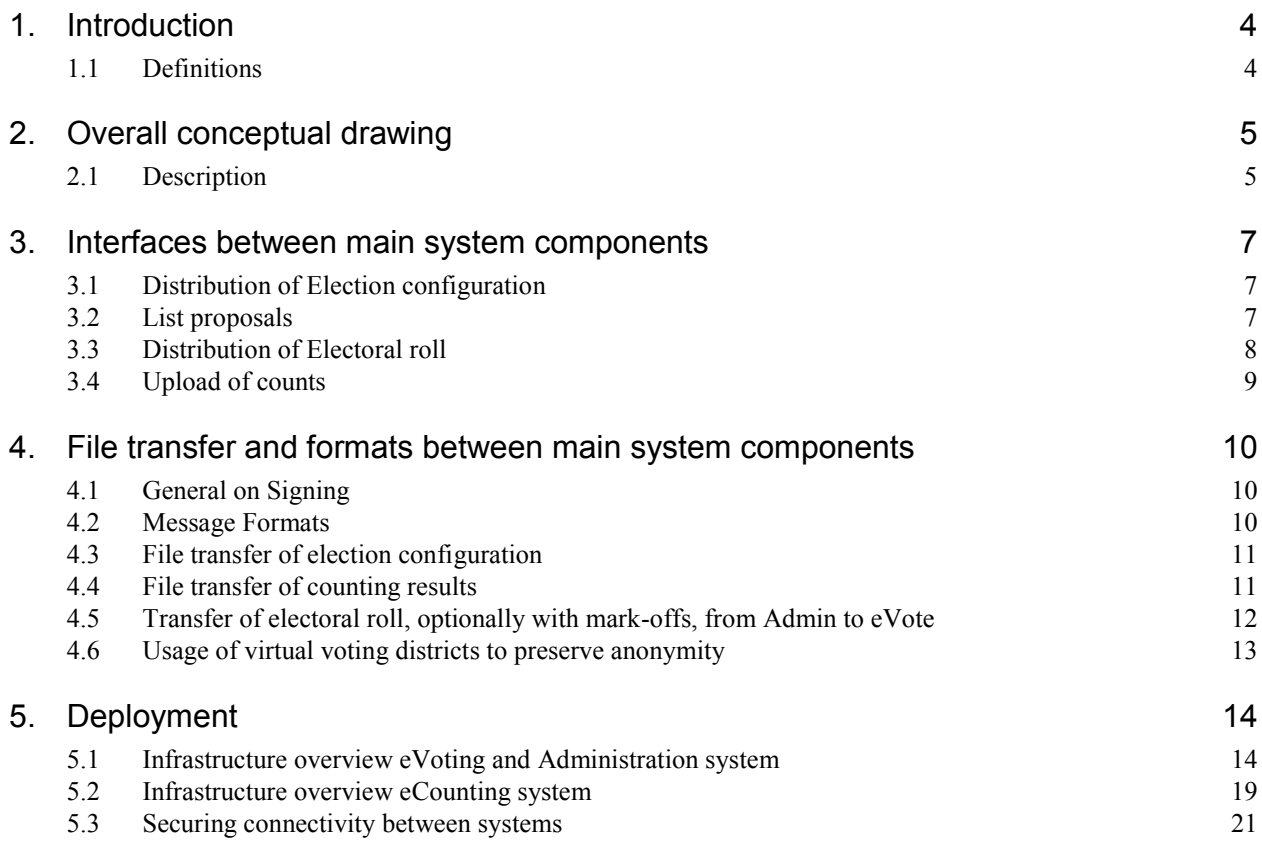

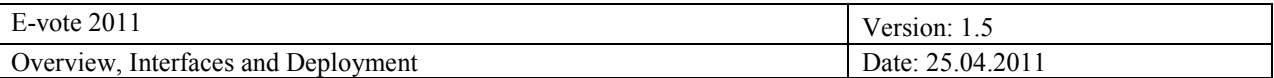

# **1. Introduction**

The purpose of the architecture documentation is to provide an architectural overview of the e-Vote system for

- Downstream designers and implementers
- Testers and integrators
- For those evaluating the system's quality objectives
- Technical managers and project managers
- Designers of other systems that need to interface with the e-Vote system

The E-Vote 2011solution has three different but interacting systems.

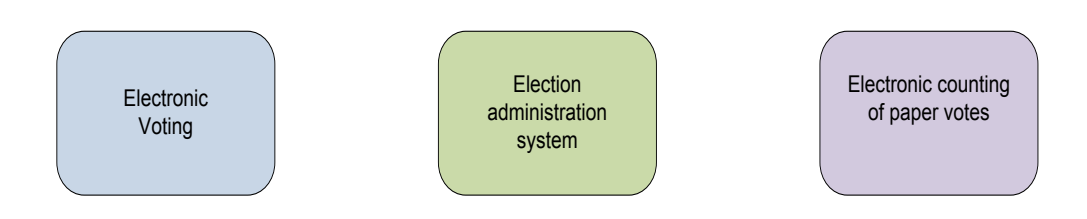

Each system can operate in its own environment, but require interaction to satisfy common requirements for configuration, authentication, reporting, auditing, and key management.

## **1.1 Definitions**

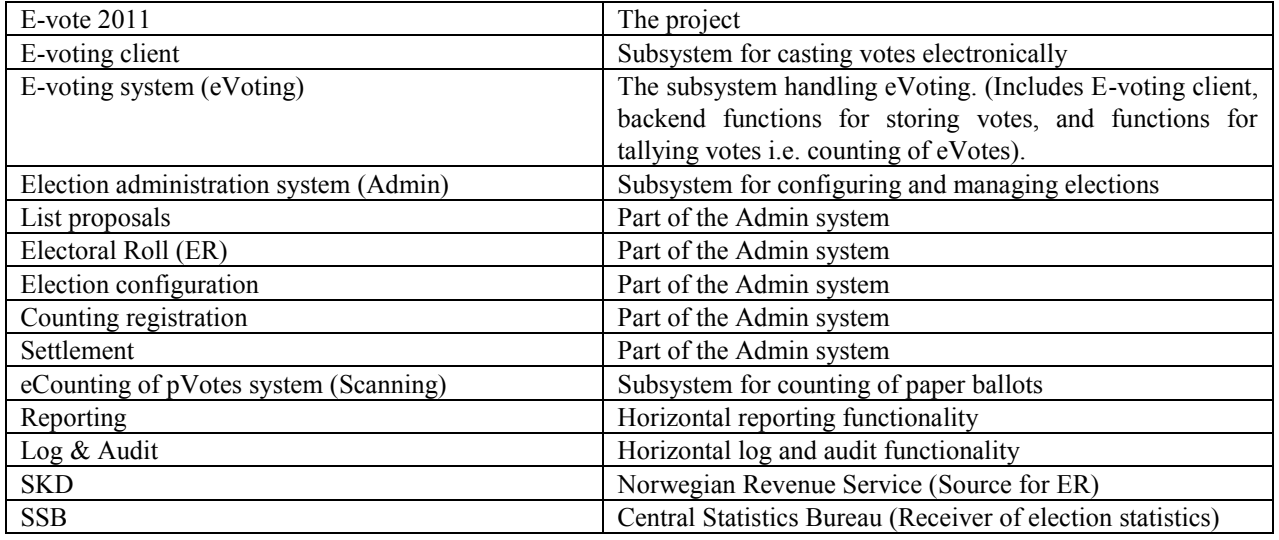

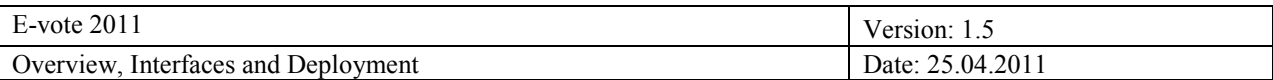

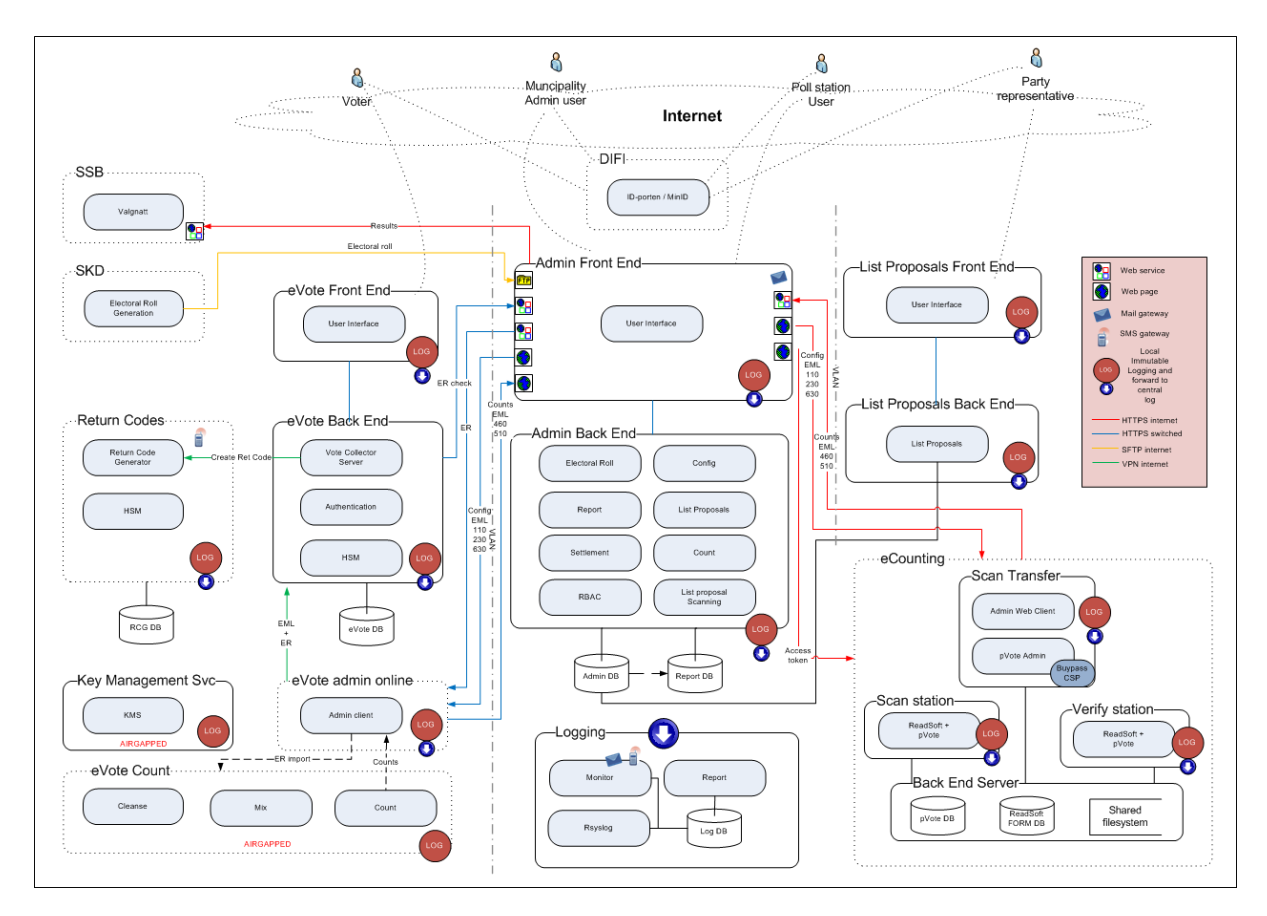

# **2. Overall conceptual drawing**

# **2.1 Description**

The three systems have several different user groups. The main user groups are:

- 1. **Election administrators/officials** (centrally and at the municipalities) access the system to perform various tasks: election configuration, update electoral roll, run reports, approve list proposals from parties, count elections and perform settlement of elections. Selected users have access to add/change roles and users in the system. Officials at the poll stations use the system to verify voter eligibility in the electoral roll and to mark-off votes in the electoral roll.
- 2. **Political party officials** use a public web application in advance of the elections to submit party and candidate proposals.
- 3. **Eligible voters** cast their electronic vote in a public web application.
- 4. **Operators in eCounting of pVotes** scan paper ballots, verify them, count them, and report the results.
- 5. **Operators in eVoting** setup and configure the election and report the counting results from the electronic voting.

For authentication purposes, all systems integrate towards ID-porten (the national provider of electronic IDs) for central authentication. This is in principle a single-sign-on system for many government services, but the configuration does not allow single-sign on towards the election systems.

The electronic voting system (eVote) consists of the modules necessary for a voter to submit votes and receive return codes to their mobile phone that confirm their vote. The voting system has a front-end and a back-end for added security. In addition, the eVote system has its own administration module used by central officials to configure the behavior of the eVote client.

Counting of eVotes is performed in a separate airgapped environment and consists of three operations: "Cleanse" to remove ineligible votes, "Mix" to separate the voter from the vote, and "Count" to count the

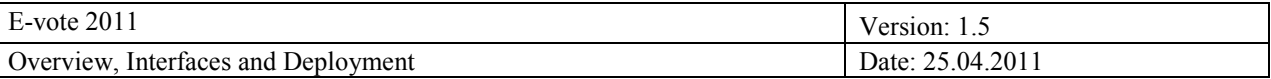

electronic votes. After the election, the counts are signed and handed off to the central election system.

The administration system has all the modules necessary to manage an election: the electoral roll, election configuration, reporting, and a module for approving list proposals (party lists and candidates). Counting module that accepts manual counts and for verification of counts from other systems (eVote and eCounting). In addition, there is a module to perform settlement of an election (distribute seats). There are also two supporting modules, one for managing role based access and one for OCR interpretation of party list proposals.

The administration system has a front-end and a back-end for added security. As list proposals are made by the parties, there is a separate system to receive list proposals with its own front-end and back-end.

The administration system has two external interfaces beyond DIFI. It is integrated towards the Norwegian Revenue Service (SKD) such that daily updates to the Electoral Roll can be received. In addition there is an interface to send statistics (counts) to the Central Bureau of Statistics (SSB).

To support secure communication and signing, there is a separate key management service that is air gapped. This is used to generate the keys and certificates necessary for secure communication and to ensure integrity during exchange of data.

There is also a logging infrastructure that collects data from each subsystem. Each subsystem generates their own immutable logs locally and the central system receives copies of the logs continuously. In addition, the central system receives messages from the infrastructure for monitoring purposes.

To support counting of paper ballots, there is a separate system installed in municipal counting centres (est. 150 centres). This is the eCounting system. It contains modules for scanning and verifying ballots, in addition to local administrative functions.

Systems use web or web services to exchange data through secure channels.

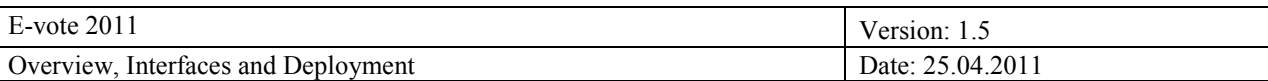

# **3. Interfaces between main system components**

# **3.1 Distribution of Election configuration**

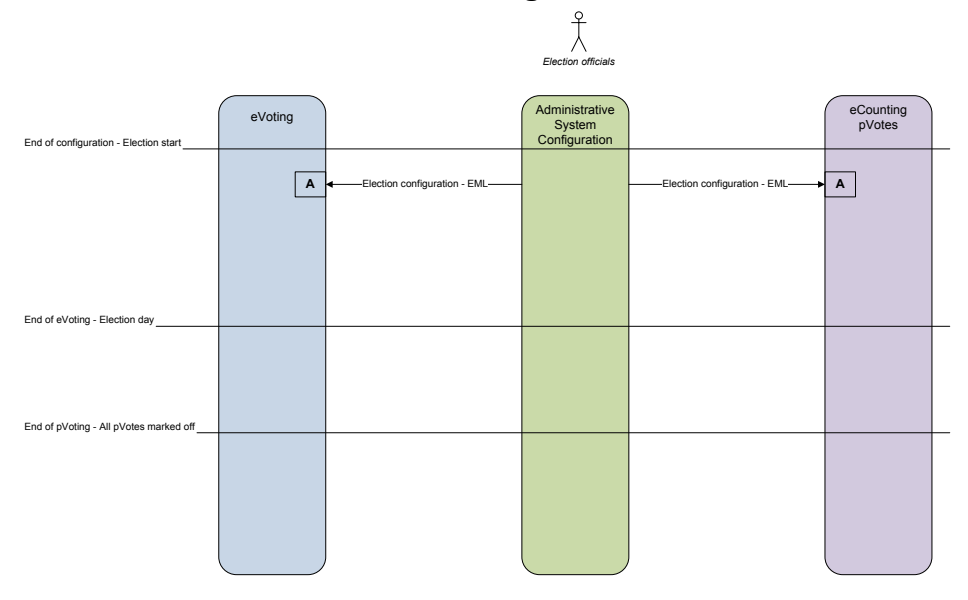

**Figure 1: DFD Admin Configuration context level view**

The election configuration is distributed to the other subsystems through downloads of EML files.

# **3.2 List proposals**

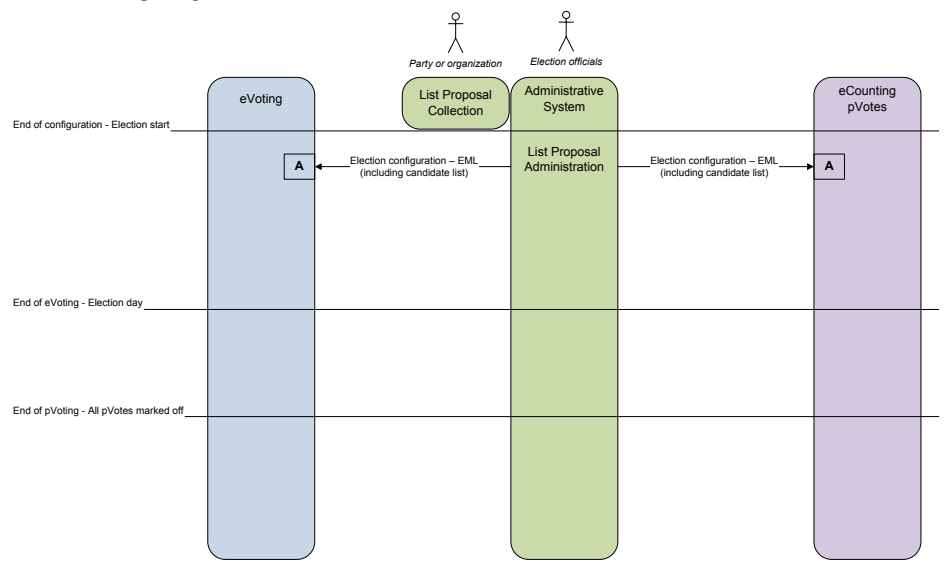

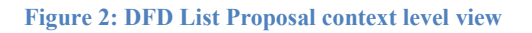

Candidates are added to the election through a party list system where parties submit lists for approval. When approved, candidate lists are distributed to the other subsystem as part of the EML distribution.

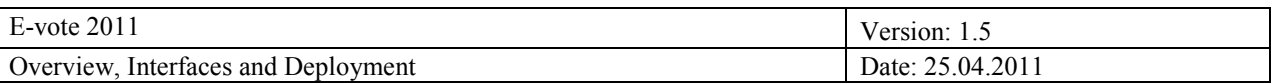

## **3.3 Distribution of Electoral roll**

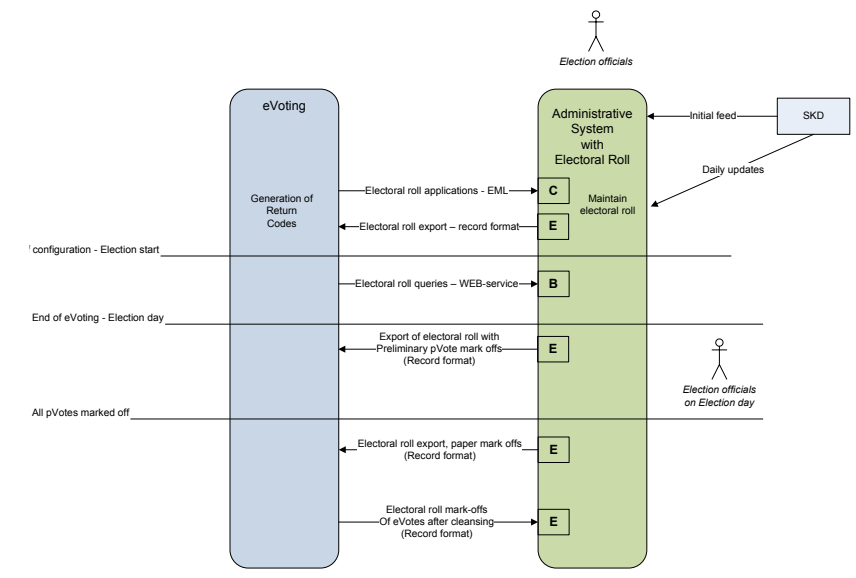

**Figure 3: DFD Electoral Roll context level view**

The electoral roll is only distributed to the electronic voting systems. Paper based voting interface directly with the administration system through the poll book application.

Voters can request to be added to the electoral roll through the eVote system. Applications are transferred to the administration system as EML files.

Prior to the election, the eVote system receives a copy of the electoral roll to generate return codes. During the election the eVote system will query the administration system to verify that a voter is in the electoral roll.

At the end of eVoting a new export the electoral roll is distributed to allow the eVote system to again verify all votes against the electoral roll and to eliminate any voters that have voted on paper. This is done in several iterations to allow for preliminary result reporting.

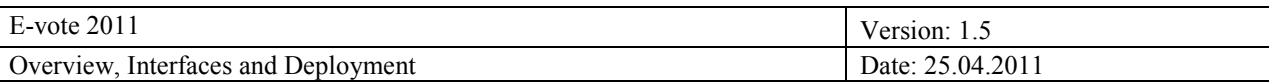

# **3.4 Upload of counts**

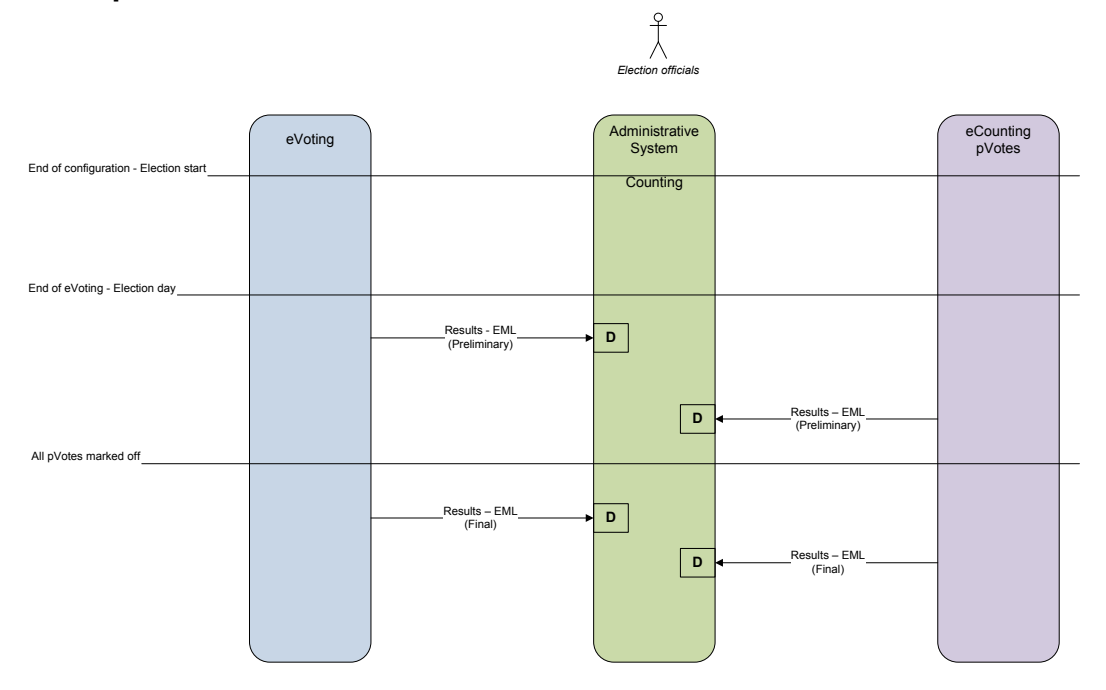

#### **Figure 4: DFD Admin Counting context level view**

Counts are uploaded to the administration system as signed EML files. Results can be uploaded several times. The final counts are established when all paper votes have been counted.

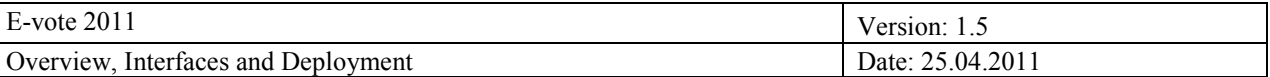

# **4. File transfer and formats between main system components**

# **4.1 General on Signing**

All files exchanged between the domains must be signed. It's the applications that create the result file that is responsible for creating the signature. All applications that receive files are responsible for verifying the signature.

# **4.2 Message Formats**

All the data exchanged between the domains are done by using the Election Markup Language (EML).

The following table shows the message formats in use and witch domains they are exchanged between:

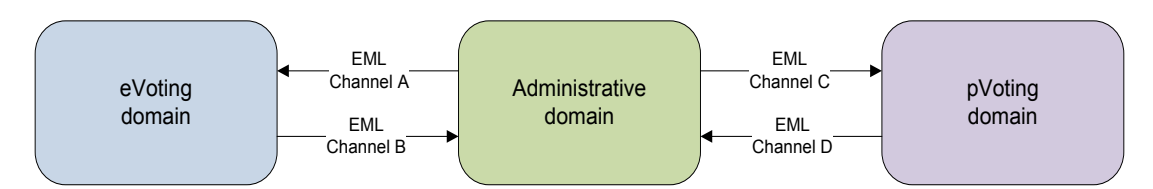

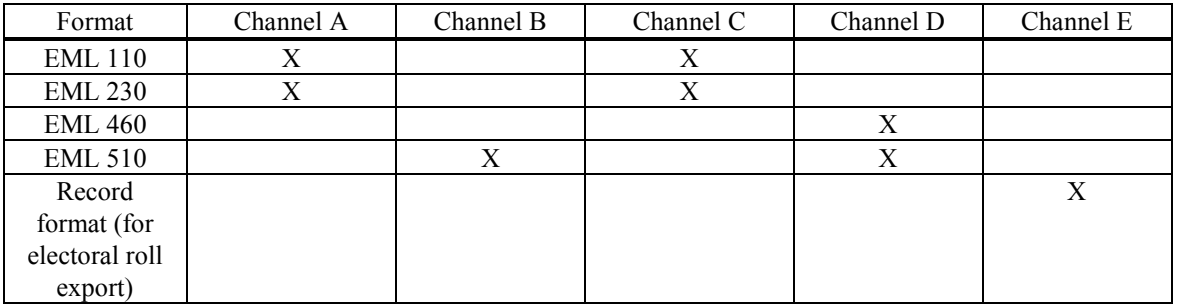

#### **110 – Election Event**

This message provides information about the election event, all elections within that event, and all contests for each election. Please refer Appendix A for an example.

#### **230 – Candidate List**

For each contest, this message contains a list of candidates or a list of parties, optionally with a list of candidates under each party. Each candidate or party in the Candidate List corresponds to a ballot in the contest. Please refer Appendix A for an example.

#### **460 – Votes**

This message shall be used to transfer information about individual votes. In our context these votes must be anonymized. This message type is always used for transferring proposed rejected ballots from eCounting of pVotes. The message shall also be used for transferring information on each corrected ballot. This applies to both eVote and pVote counting results.

**Please note!** A Votes EML-message is uniquely connected/related to a corresponding Count message. Thus, the transaction ID in the two EML-messages must be the same for a specific counting result.

#### **510 – Count**

This message is used to transfer the counting results at the relevant counting level. One file can only contain results from one counting level (e.g. only results from one voting district, if not counting results are aggregated at municipality level). The file contains the number of each type of ballot. Please note that for votes that are counted at the district level, the results from all polling districts must be reported, even though no votes have been casted in the district.

Refer Redmine issue<https://nwdevel.scytl.net/redmine/issues/1300> for details.

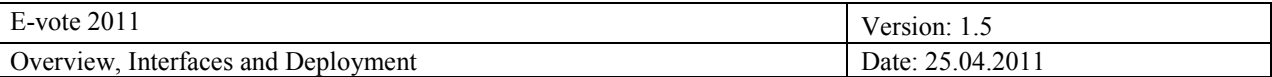

#### **Electoral roll - record format**

The eVote system operators shall be able to download a file that holds the mark offs of submitted pVotes in the electoral roll. This file will be input to the cleansing process when counting eVotes. The same format is used when the eVote platform uploads the eVote mark-offs.

In this file there are records with the following format (comma separated):

- $\bullet$ ElectionEventIdentifier
- ElectionGroupIdetifier  $\bullet$
- ElectionIdentifier  $\bullet$
- ContestIdentifier  $\bullet$
- $\bullet$ VoterIdentification
- TypeOfMarkOff (valid values: pvoting, evoting, evotingctrl)  $\bullet$
- $\bullet$ VoteCasted
- Area Idetifier (which holds the counting area identifier at the lowest level)  $\bullet$

For example:

```
200701,1,2,101,1010731867,pvoting,TRUE,47.01.0101.010100.0001
200701,2,4,47,1010731867,pvoting,FALSE,47.01.0101.010100.0001
```
There will be one record for each voter in the electoral roll for each of the elections in the current election event. (Example: If there are three different elections within and election event, there will be 3 records for each voter showing the mark-off for each election).

Refer Redmine issue<https://nwdevel.scytl.net/redmine/issues/4147> for details.

### **4.3 File transfer of election configuration**

The configuration files are signed individually by the Admin system. All files are zip'ed into one "transfer-file" that may be downloaded. It is up to the receiving system to verify the signatures on the configuration file(s) they are using.

The structure of the zip file is:

- Zip file (i.e. configuration.zip)
	- o ElectionEvent.xml
	- o ElectionEvent.pem (signature)
	- o CandidateList.xml
	- o CandidateList.pem (signature)
	- o Municipalities.csv
	- o Municipalities.pem (signature)

Please note that there will be only be configuration data related to **one** election event in the zip-file.

## **4.4 File transfer of counting results**

The counting results are group into one zip file and the signature is stored in another external file. To assure that the result zip-file and the signature file is kept together in the transfer between the different systems, these two files are zipped again into one transfer file.

As described above the message type "510–Count" and the corresponding message type "460-Votes" shall always be transferred in the same Zip file and have the same transaction ID in the messages.

The structure of the zip file is:

Zip file (i.e. Transfer.zip)

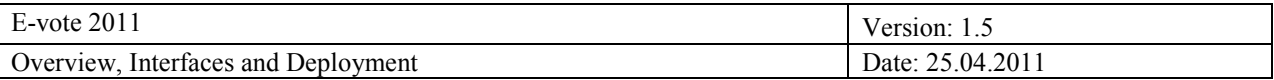

- o ZIP file containing counting results, the file name should be unique and the extension MUST be .zip (i.e. Counts.zip)
	- Count-0001.xml
	-
	- $\blacksquare$
	- Count-nnnn.xml
	- Votes-0001.xml
	-
	- ….
	- Votes-nnnn.xml
	- Optional directory if images that are to be transferred .\images
		- BallotID.tiff
		- …..
		- $\bullet$ BallotID.tiff
- o Counts.zip.pem (signature file)

 $\bullet$ 

As indicated above, several counting results may be transferred in the same zip file. But note the restriction that requires a pair of Counts/Votes files to have the same, and unique, transaction ID.

## **4.5 Transfer of electoral roll, optionally with mark-offs, from Admin to eVote**

As described above a record format is used to transfer the electoral roll with or without mark offs. There will be one file for each municipality. A digital signature will be applied to each of the files. All files are group together in one zip file for transfer purposes.

The structure of the zip file is:

- Zip file (i.e. configuration.zip)
	- o ElectionList\_0101.xml (electoral roll with mark offs for municipality 0101)
	- o ElectionList\_0101.pem (signature)
	- o ElectionList\_0301.xml (electoral roll with mark offs for municipality 0301)
	- o ElectionList\_0301.pem (signature)
	- o ElectionList 0906.xml (electoral roll with mark offs for municipality 0906)
	- o ElectionList\_0906.pem (signature)
	- o …….

Please note that for the preliminary count of eVotes, all municipalities will be present. For the final count of eVotes, an export will be generated at regular intervals (e.g. every second hour). In this case only part of the ER is exported; for the municipalities that have signaled that all paper votes have been cast. The eVoting mark offs transferred at the end of the process has all municipalities present (where eVotes have been cast).

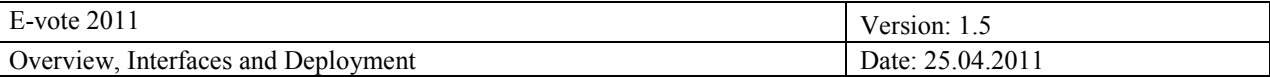

### **4.6 Usage of virtual voting districts to preserve anonymity**

To preserve anonymity of the voter there are two mechanisms that are used:

1. According to the Norwegian election law voting districts with less than 100 voters cannot be counted separately. When the municipality configures the election, they have a feature in the Admin system that allows them to create a special virtual counting district and connect small "physical" voting districts to that one. This virtual counting district is thus predefined and its name and ID is transferred along with information on all other polling districts in the candidate EML-file. In the candidate EML it is shown that the physical (small) polling districts are associated with the virtual one:

```
<PollingDistrict Id="47.02.0215.021500.0004">
         <Name>Dal</Name>
         <Association Id="47.02.0215.021500.8999">Samlekrets valgstyret</Association>
 </PollingDistrict>
 <PollingDistrict Id="47.02.0215.021500.0005">
         <Name>Digerud</Name>
 <Association Id="47.02.0215.021500.8999"> Samlekrets valgstyret </Association>
 </PollingDistrict>
 <PollingDistrict Id="47.02.0215.021500.8999">
         <Name>Samlekrets valgstyret</Name>
 </PollingDistrict>
```
As seen from the above example the physical polling districts "0004" and "0005" is associated with the virtual polling district "8999", and thus should not be counted separately but combined in polling district "8999". This situation, i.e. when the virtual counting district has been defined in advance is determined by the fact that the polling districts are associated with a virtual district at the same level in the geographical hierarchy.

2. A special mechanism shall be implemented in the eVoting counting process, which assures that all counting reported shall have a minimum number of votes. Initially this number is set to 20, but the number must be possible to set as a system parameter in a configuration of the eVote counting platform. If the eVoting counting process finds a polling district with less than 20 votes, it shall not count the votes in that polling district, but count the votes in a virtual polling district at the municipality level (i.e. actually the "Bydel" level; the level above the polling district itself). Obviously to assure that the virtual polling district has at least 20 votes, the counts from some other physical polling districts must be added to the virtual one as well. All municipalities (actually "Bydel") have always a virtual polling district. This polling district is marked in the following way in the candidates EML:

```
<PollingDistrict Id="47.02.0216.021600.0000">
    <Name>Uoppgitt</Name>
    <Association Id="47.02.0216.021600">Uoppgitt</Association>
</PollingDistrict>
```
Please note that the association in this case point one level up (i.e. the "Bydel" 021600).

When method 2 above is used, the physical polling districts where no counting is performed should always be reported in the count EML. Refer the "Count-empty.xml" on [Redmine issue #1300](https://nwdevel.scytl.net/redmine/issues/1300) to see how a polling district that rolls up its votes is signaled.

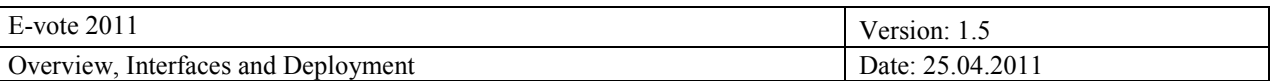

# **5. Deployment**

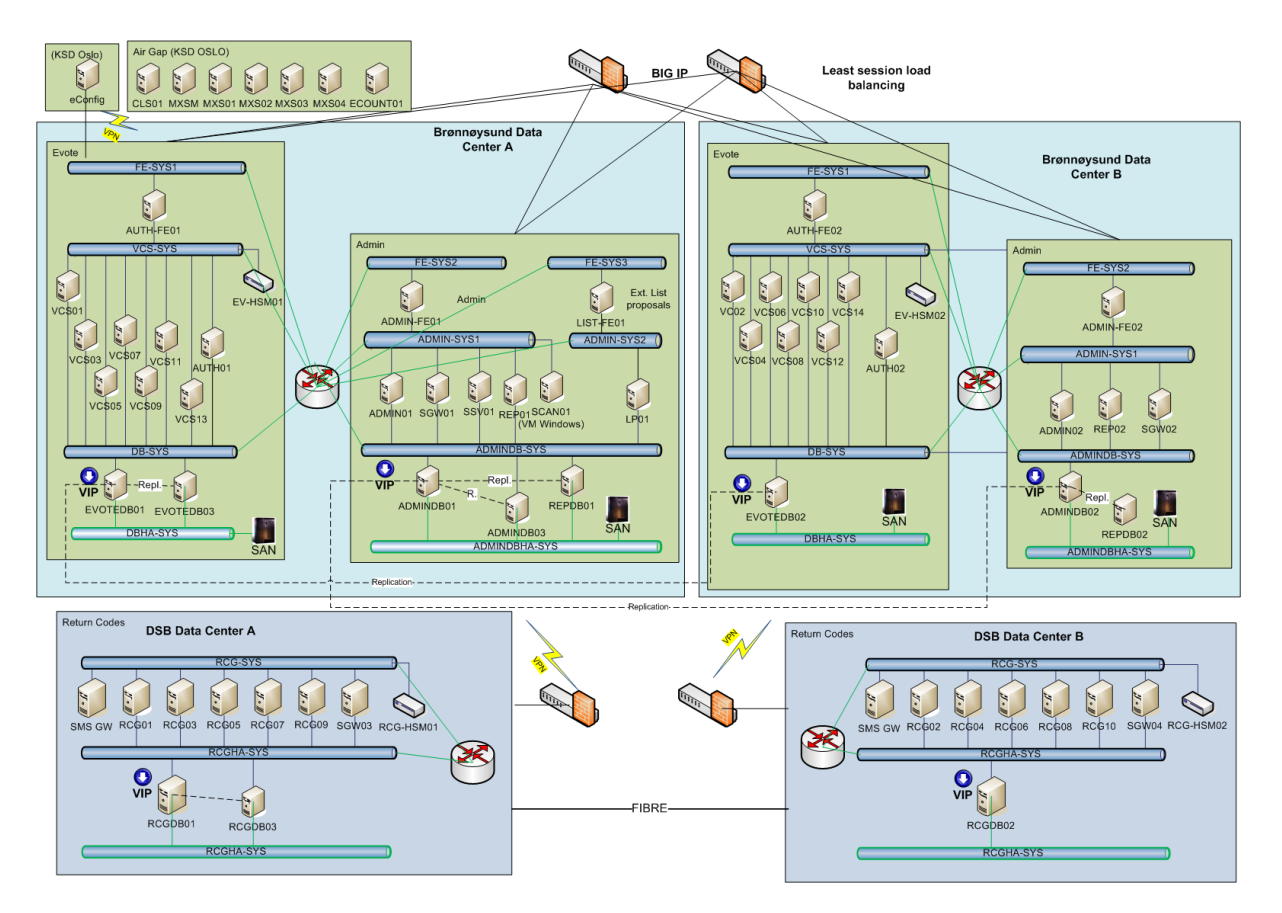

# **5.1 Infrastructure overview eVoting and Administration system**

The E-vote 2011 infrastructure is divided between four data centers. The main data centers are located in Brønnøysund and configured in a load balanced / fail-over setting through a BIG-IP cluster. The data centers for generation of return codes are physically separated and located at DSB. The functional areas of the system are divided into separate network zones for added security. The systems use a three layer architecture where frontend severs are separated from the application and database servers.

#### *5.1.1 Oslo (KSE)*

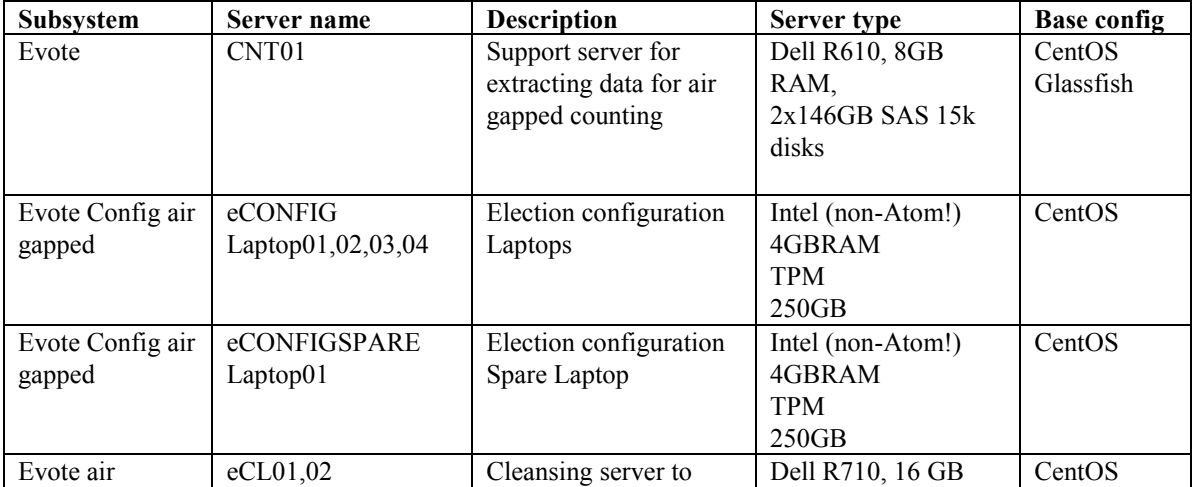

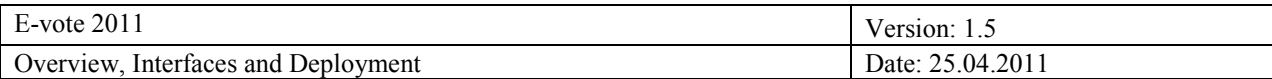

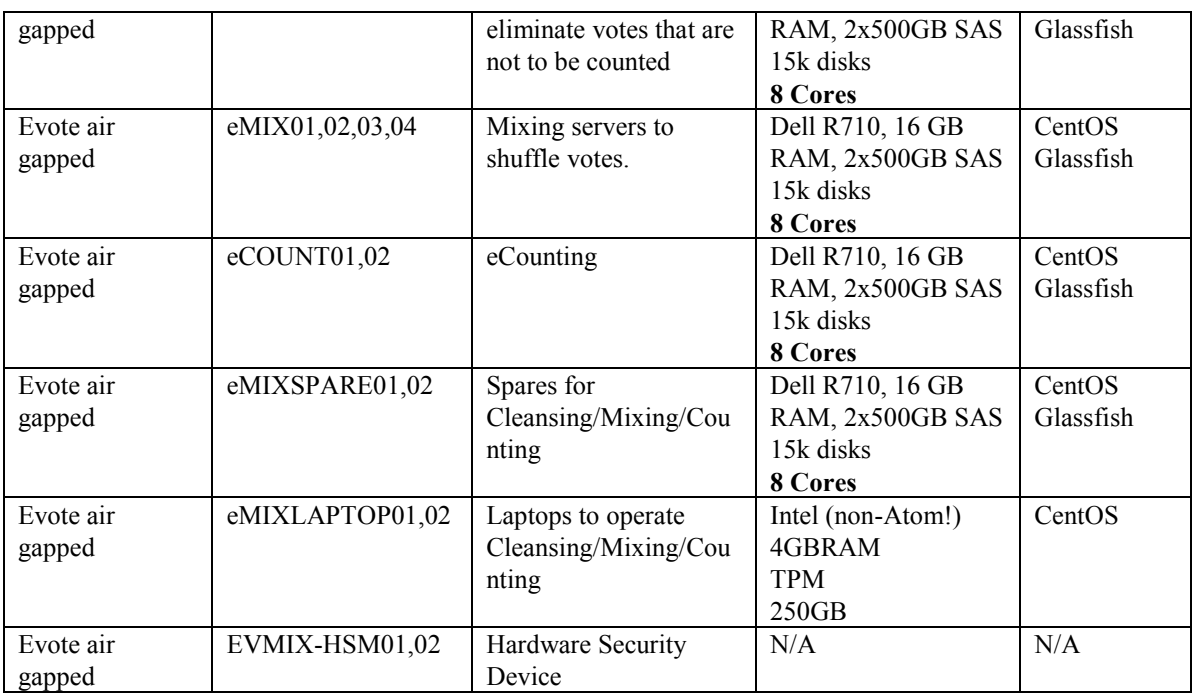

## *5.1.2 Data Center 1 (Brønnøysund)*

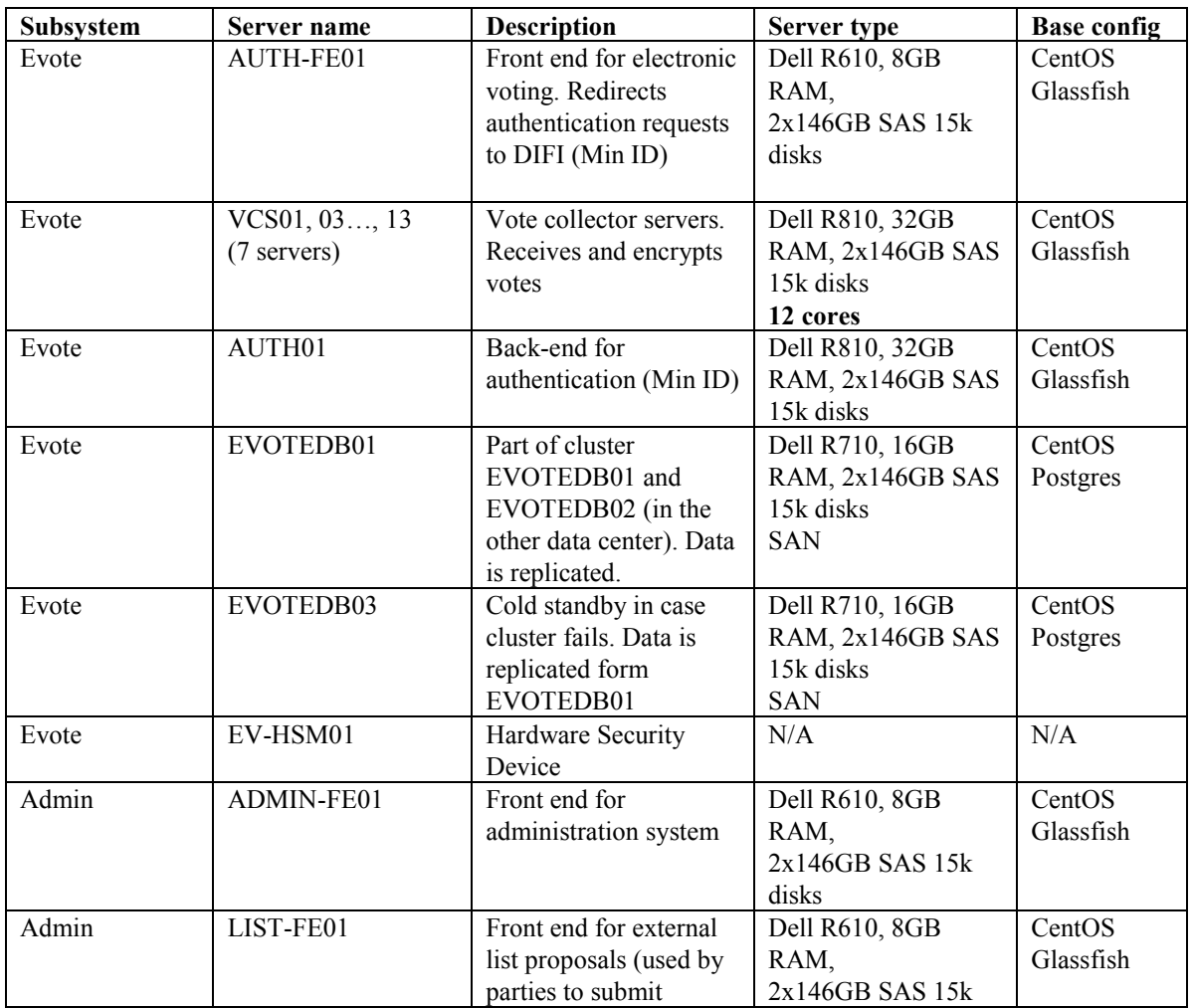

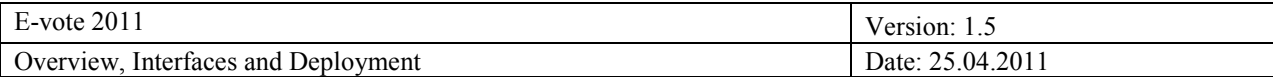

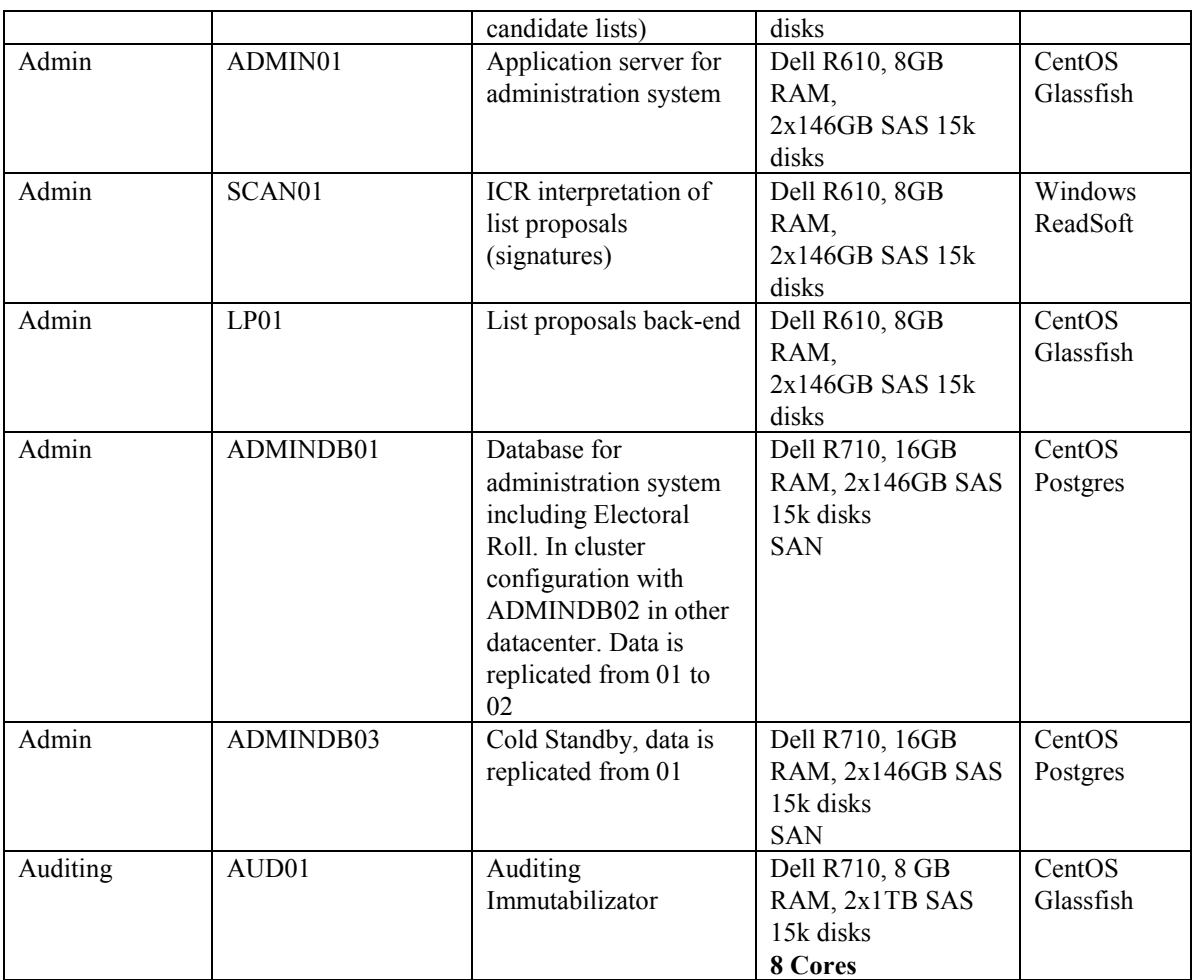

## *5.1.3 Data Center 2 (Brønnøysund)*

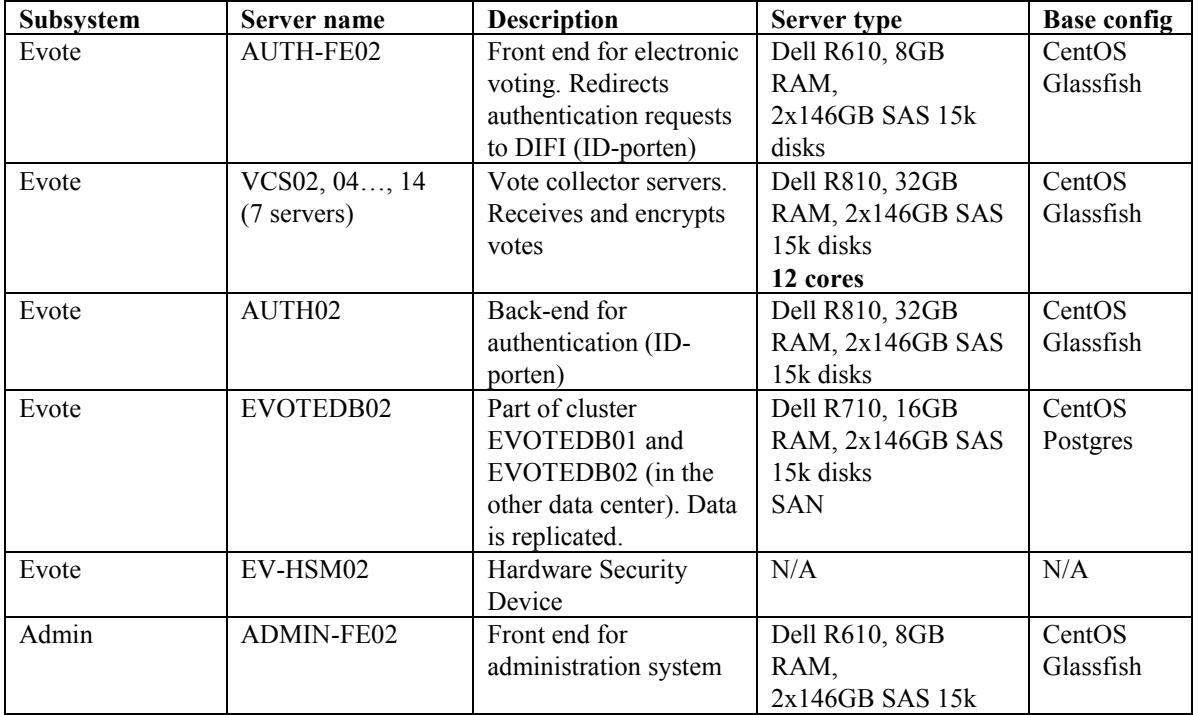

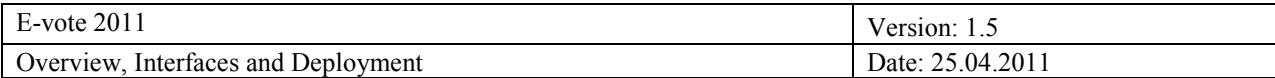

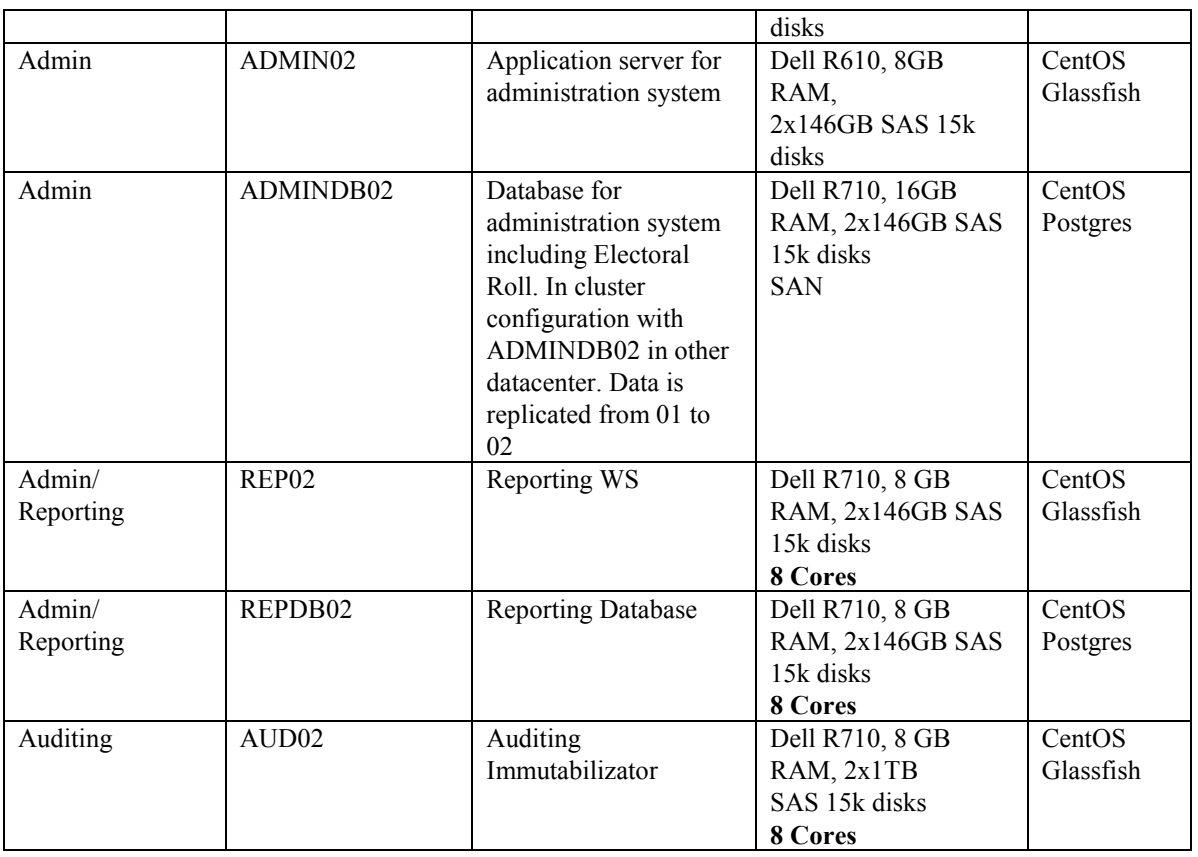

## *5.1.4 Data Center 3 (DSB)*

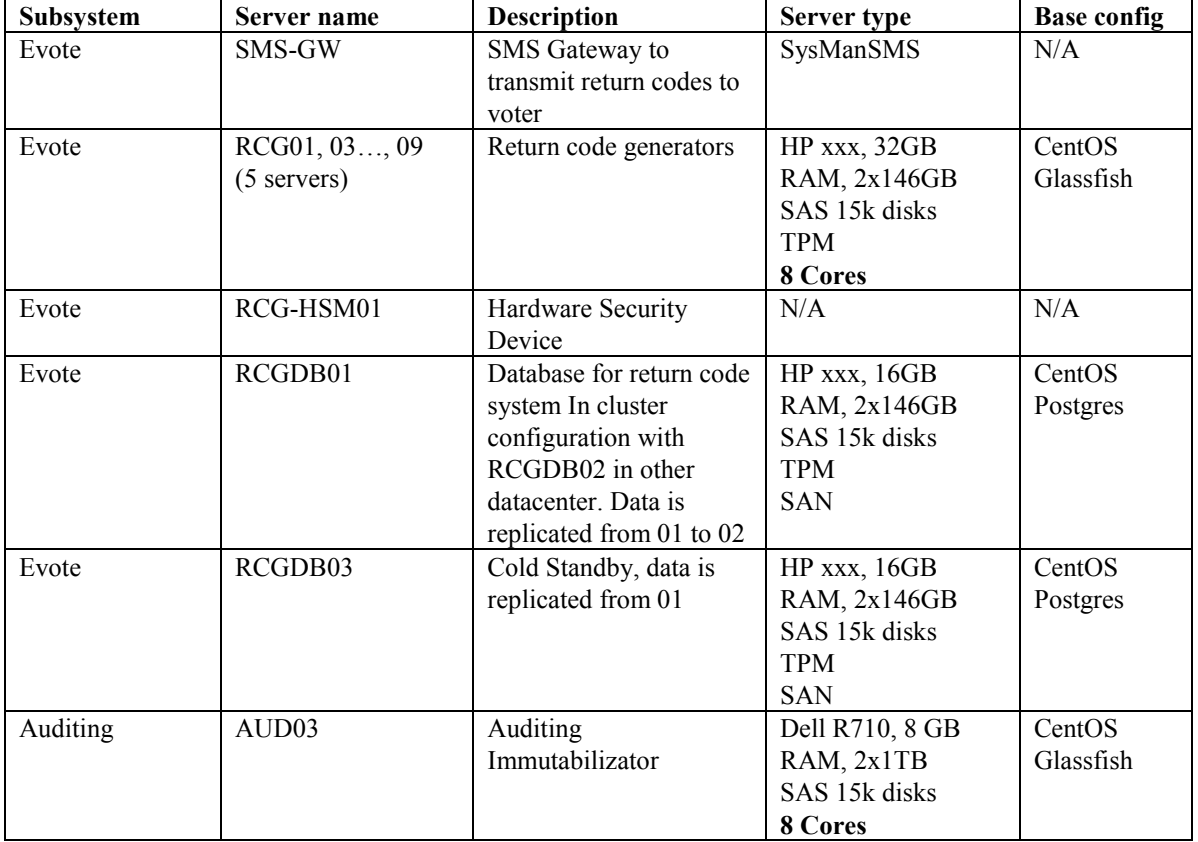

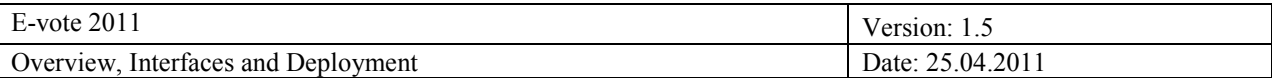

#### *5.1.5 Data Center 4 (DSB)*

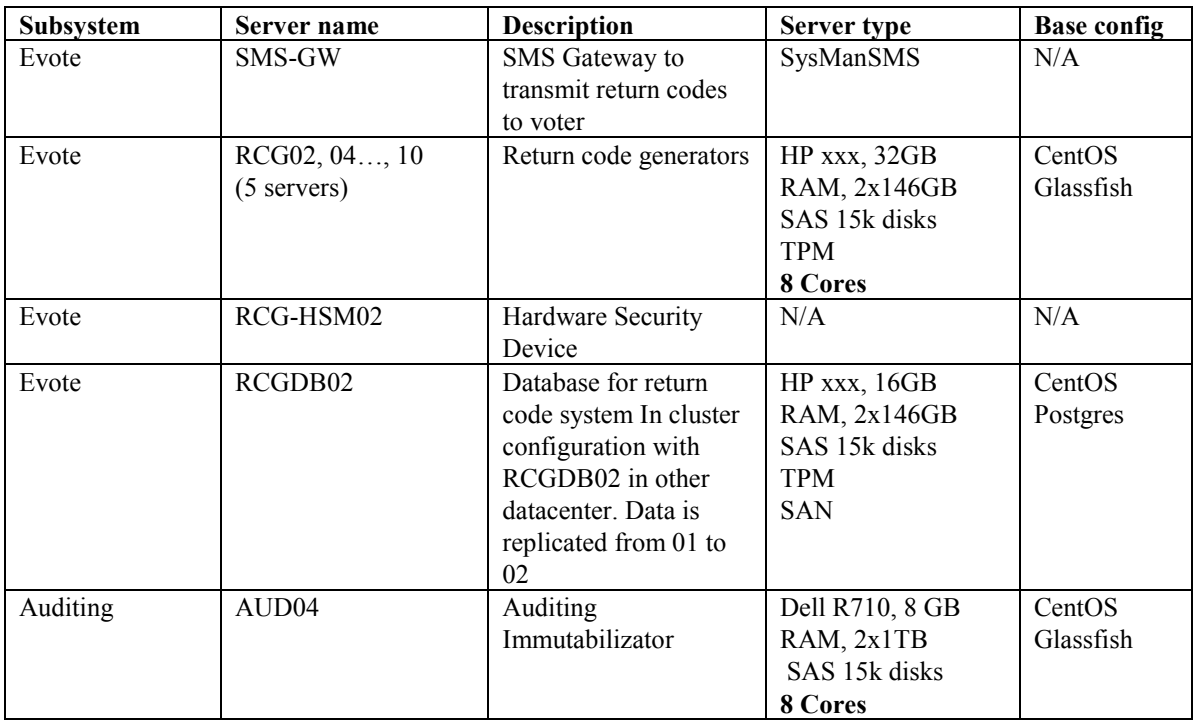

#### *5.1.6 Base Software configuration*

The following software configuration is used as base install. Please refer to the table above for details of what base configuration is located in the servers.

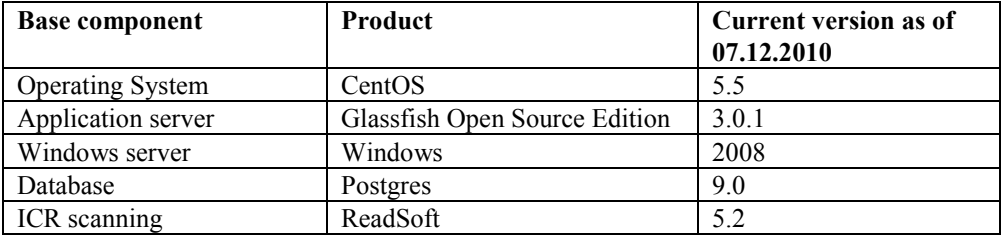

#### *5.1.7 Network and infrastructure security*

Data centers are secured with redundant firewalls. In addition, servers are hardened to accept connections only towards servers shown in the connectivity diagram. In addition, virtual LANs are used to filter communication within the LAN zones. Servers are stripped for any services that do not relate to the operation of the system.

Communication between data centers  $1 \& 2$  are redundant fixed lines. Communication between data centers  $3 \& 1 \& 2$  are redundant fixed lines. Communication between data centers  $3 \& 1 \& 2 \& 3 \& 4 \& 5 \& 6 \& 7 \& 8 \& 9 \& 1$ 4 are redundant fixed lines. Data centers 1 & 2 communicate with data centers 3 & 4 through redundant VPN lines.

Communication to external entities is secured as follows:

- SKD, for electoral roll updates, use fixed line
- SSB, for results reporting, use web services over internet with HTTPS and keys
- Counting centers use web services over internet with HTTPS and keys

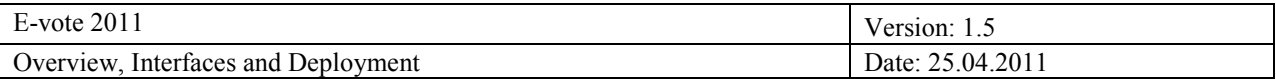

## **5.2 Infrastructure overview eCounting system**

The workstation, servers, and infrastructure for eCounting of pVotes will be deployed as virtual machines in a VMware ESX system:

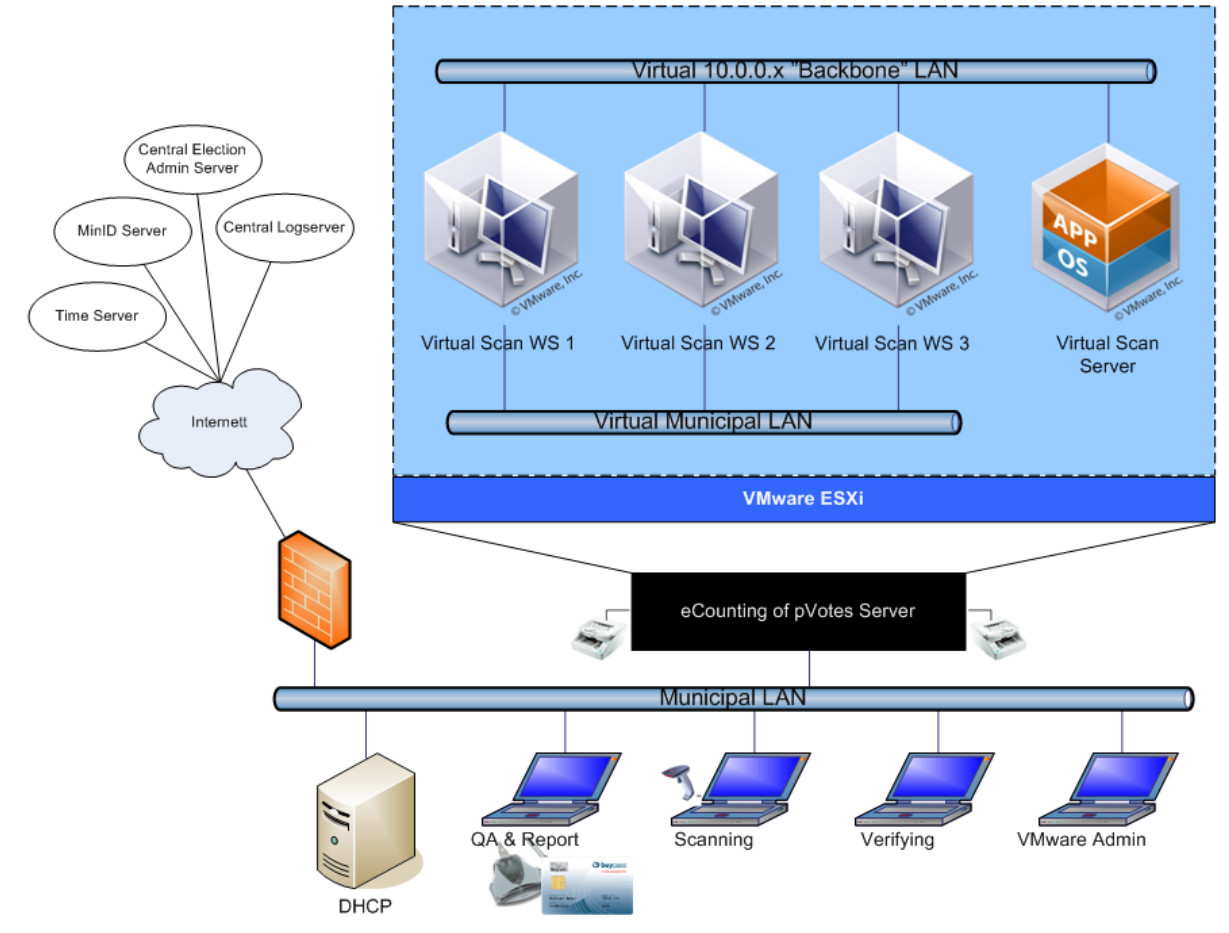

The virtual system is documented in a separate document. Below is the scanning workstation and servers described as standalone machines.

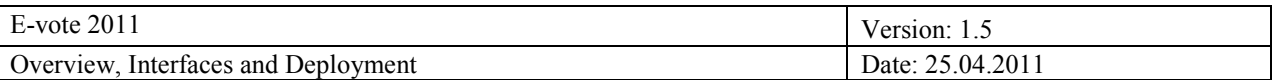

#### *5.2.1 Configuration*

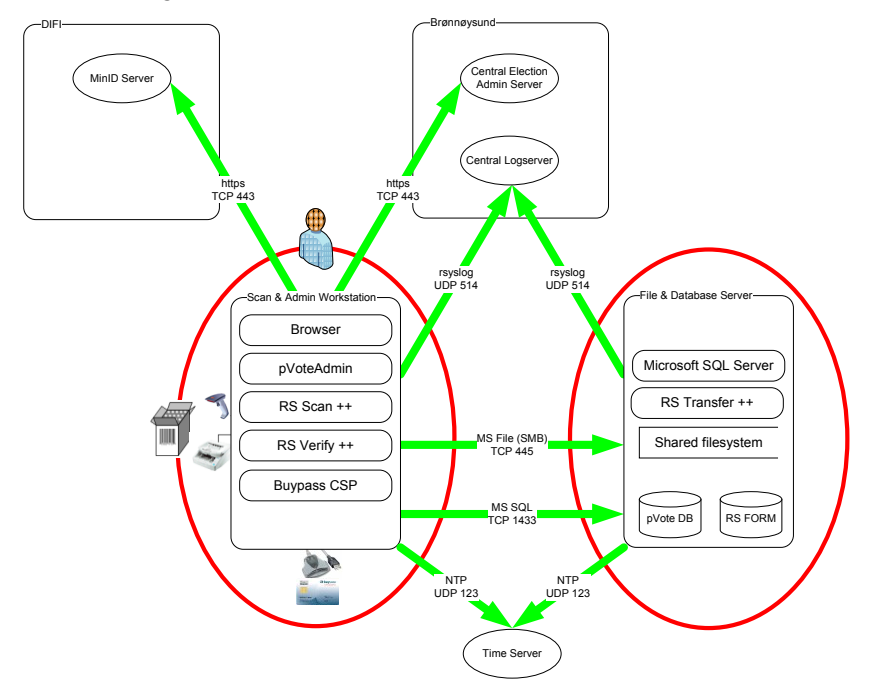

The eCounting infrastructure is located in the counting centers in the municipalities. The basic configuration has two computers: Scan & Admin workstation and File & Database server. The configuration can be increased with more Scan & Admin workstations as necessary.

The scan & admin workstation is connected to a ballot scanner and a bar code reader. In addition it is connected to a smartcard solution to sign counts.

As standalone solutions, the workstations must have the following minimum configuration:

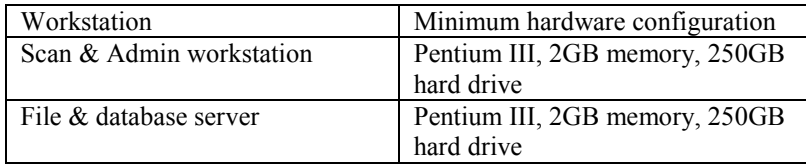

The PCs must have network access.

#### *5.2.2 Base Software configuration*

The following software configuration is used as base install. Please refer to the table above for details of what base configuration is located in the servers.

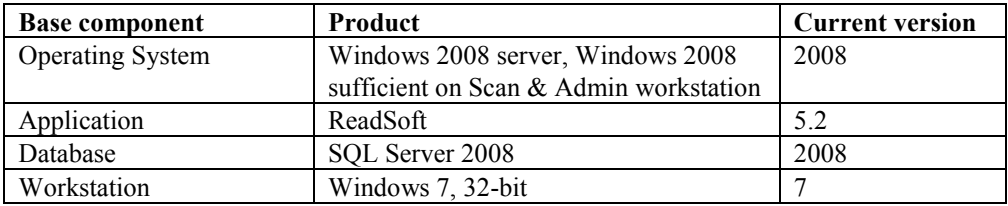

#### *5.2.3 Network and infrastructure security*

Each counting center is secured by the local municipality system administrator. The administrator is responsible for securing the PC to ensure that the Windows software is patched and virus free. In addition, the administrator is responsible for limiting access in the municipality firewall.

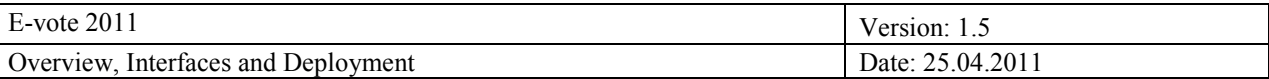

In addition, each PC will be secured in the local firewalls. Only ports shown in the diagram will be permitted for use in the direction indicated.

## **5.3 Securing connectivity between systems**

#### *5.3.1 Data exchange points*

Information flows between the following components:

- Municipal networks Admin System.
- $\bullet$ Election sites – Admin system.
- eVoting components Admin system.  $\bullet$
- pVoting components Admin system.  $\bullet$
- eVoting components Electoral Roll.  $\bullet$
- Admin system. SSB.  $\bullet$
- $\bullet$ Admin system. – SKD.

The following communications channels need secure communications in this context:

- 1) Election administrators' use of the Admin system from municipal networks prior to elections.
- 2) Election administrators' use of the Admin system from election sites during the election
- 3) Download of election configuration to eVote system
- 4) Download of election configuration to pVote systems
- 5) Queries into Electoral Roll (ER) from the eVote system during elections.
- 6) Download of ER mark-offs to eVote system
- 7) Submission of counts (results) from the pVote systems during elections
- 8) Submission of counts (results) from the eVote systems during elections
- 9) Transfer of results to SSB during and after elections
- 10) Transfer of Electoral Roll data from SKD
- 11) Public access to list proposals

#### *5.3.2 Mutual authentication of systems*

Therefore, the following items must are considered as system components that need the use of mutually authenticated communications (SSL certificates are needed in these machines):

- Machines from Municipal networks.
- Machines from Election sites.
- eVoting modules in charge of accessing to the Admin System or the Electoral Roll:
	- o eVoting Administration module.
		- o eVoting Authentication Service (uses Electoral Roll).
		- o eVoting Counting module.
- eCounting modules in charge of accessing to the Admin System:
- SSB.
- SKD

#### *5.3.3 Securing sessions*

HTTPS requires distribution of valid certificates. A secure distribution is of importance.

With MinID-authentication the user identity is fairly certain, particularly with level 4. The need to authenticate the client arises with the client PC. A client PC can be infected with Trojans or key loggers that misuse the secure sessions.

It is therefore important that the client PCs are securely managed by the municipality administrators and that

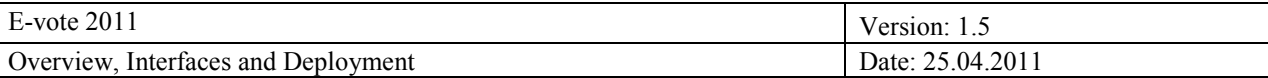

sufficient anti-virus scanning and management of policies is performed.

#### *5.3.4 Public access*

Applications that provide public access cannot be secured as described above. Therefore isolation of resources is the only means and one cannot combine internal web applications and external web applications in the same application framework.

#### *5.3.5 Certificate management*

Between system components residing in data center environments, certificates are distributed as part of the installation process. For system components that are residing outside the data centers certificates are generated by responsible system administrators and distributed by removable media via mail.

Certificates will be managed by region, where a region is represented by a system administrator in the municipality. This means each municipality will be issued one certificate. It is the local system administrator's responsibility to personally install this certificate on selected PCs, and secure the PC such that the certificate cannot be exported.

If the certificate should become compromised, the local system administrator is responsible for requesting a new certificate to be issued. Key and certificate management are further covered in the eVoting architecture document and the Security architecture documents.

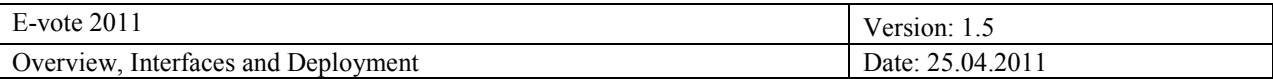

#### *5.3.6 Methods for securing clients*

There are different certificates between each category, but shared within each category:

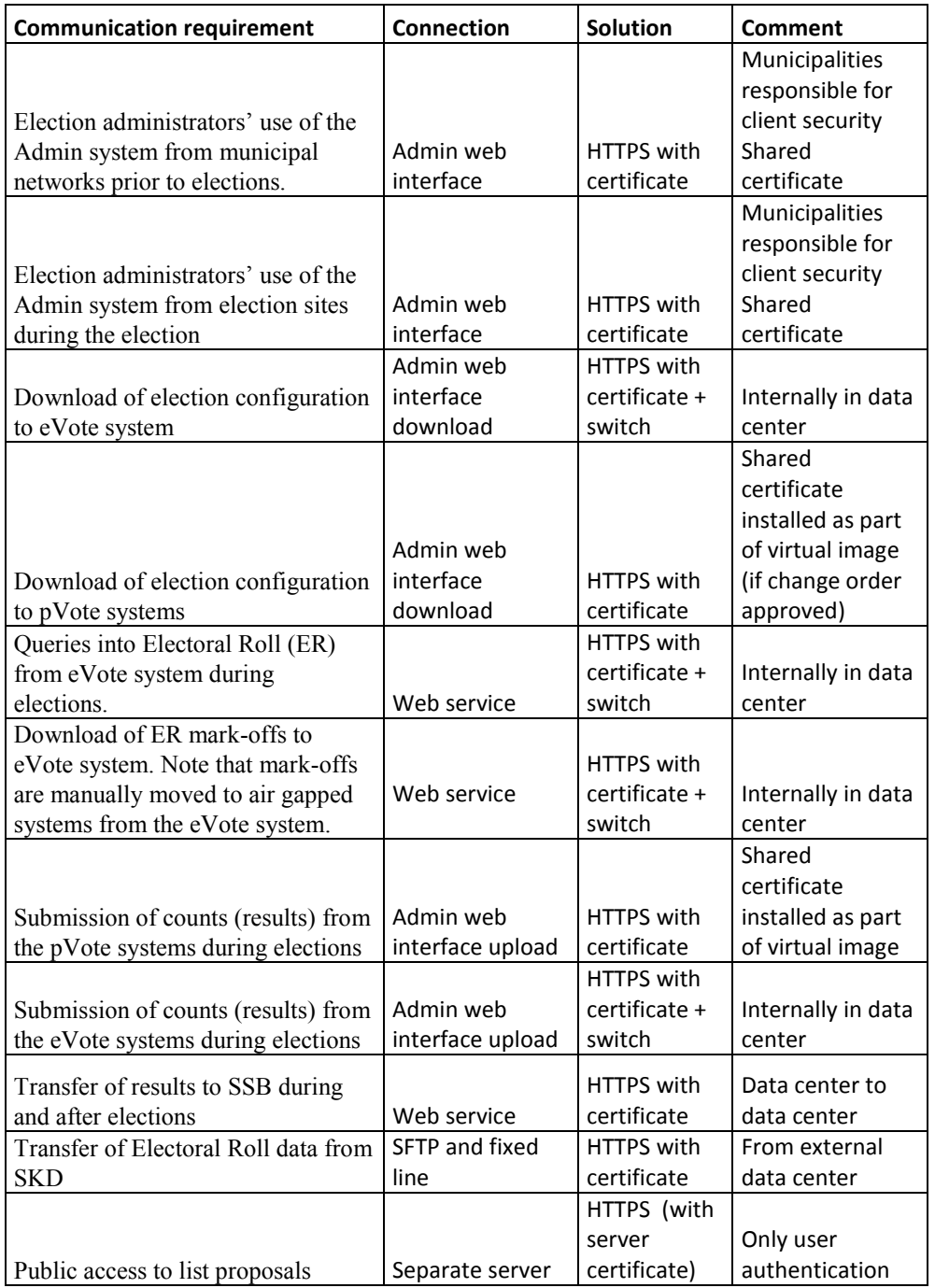

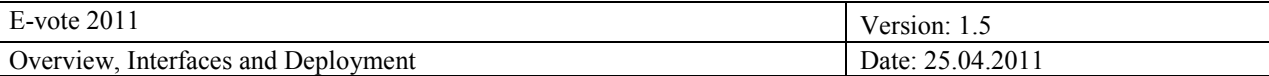

# **Appendix A: EML-config files**

This Appendix gives an example of a typical configuration of a County- and Municipality election. We have made a simple configuration to illustrate the concept of the two configuration files:

- ElectionEvent.xml  $\bullet$
- CandidateList.xml

Geographical configuration of the sample ElectionEvent:

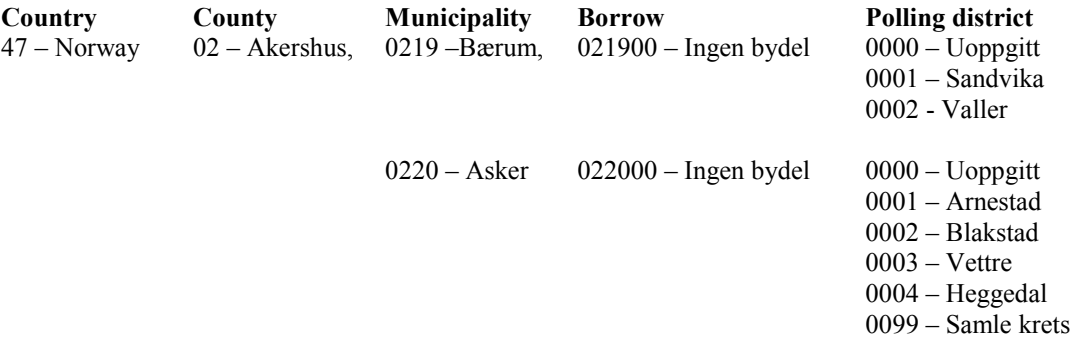

The Polling district "0099-Samle krets" in Asker is a predefined virtual polling district where the votes from "0003 – Vettre" and "0004-Heggedal" shall be counted together. This information is found in the CandidateList.eml:

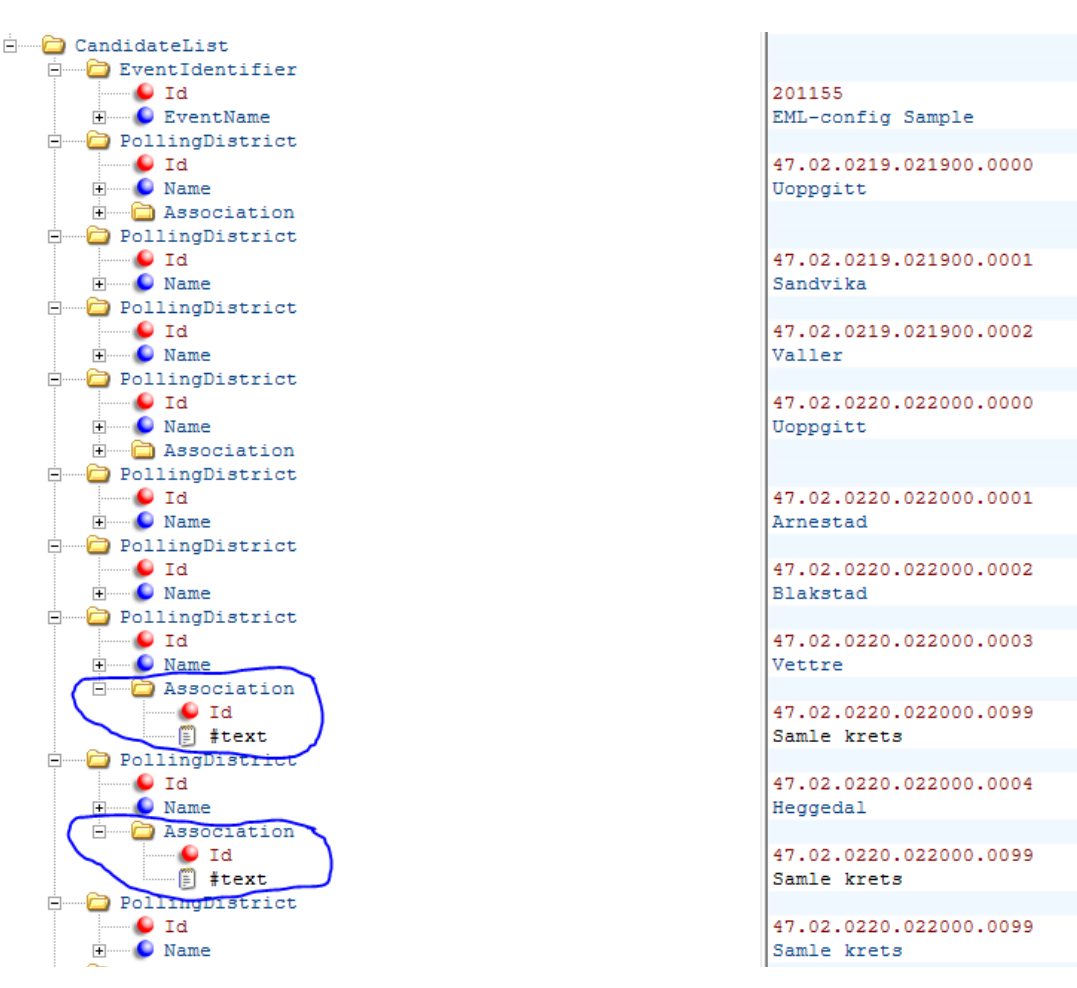

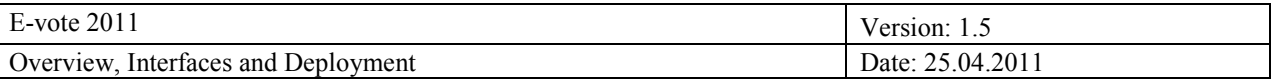

The Bærum municipality is configured for ONLY eVote in uncontrolled environment, but the Asker municipality is configured for eVoting in both controlled and uncontrolled environment. Which type of votes that should be reported when counting, and for which polling districts is found in the ElectionEvent.eml:

As described above, Bærum is configured for eVote in uncontrolled environment only in addition to the different pVote Categories:

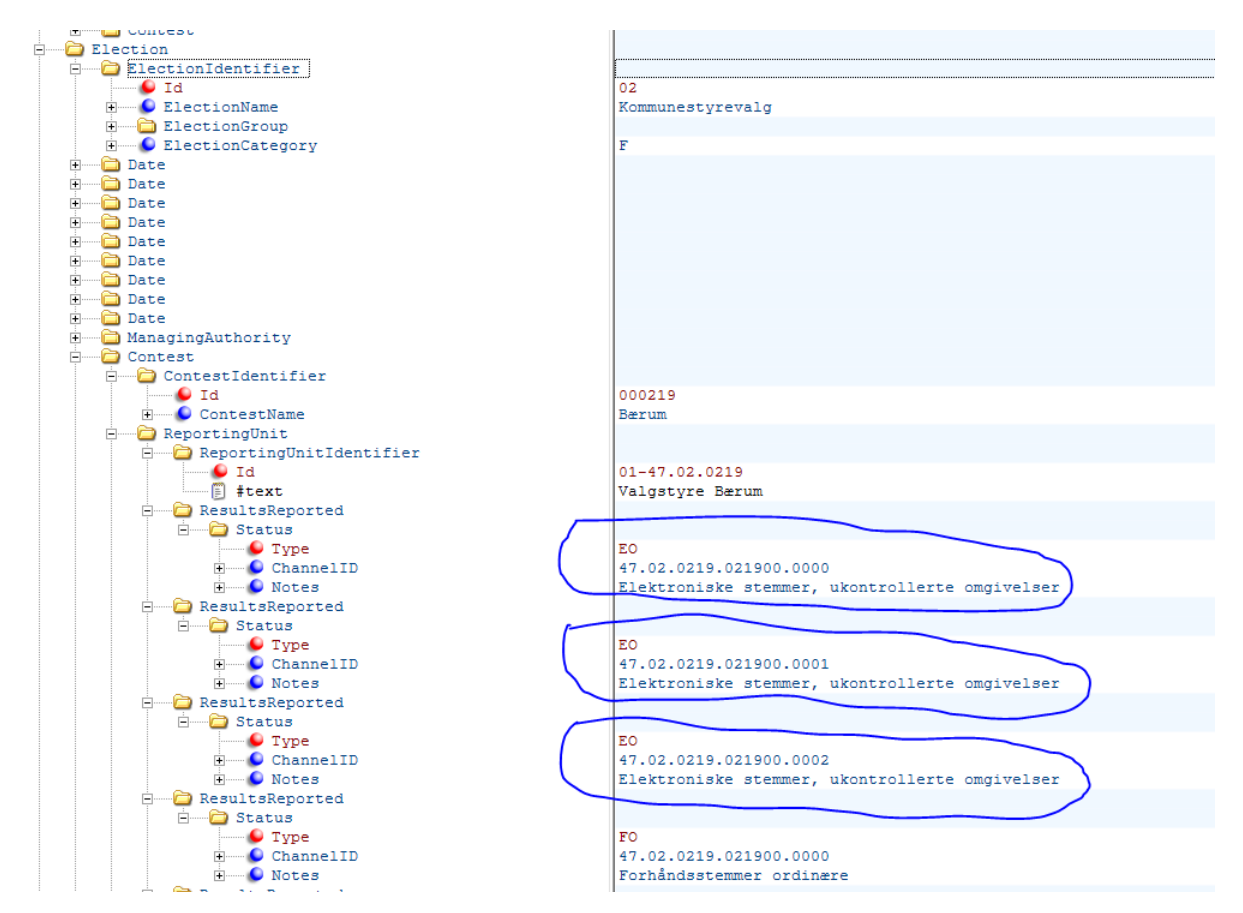

Thus, in this (simple) case, the eVote platform shall report results only for category "EO" and for the following polling districts: 0000, 0001 and 0002.

As described above, Asker is configured for both eVote in uncontrolled- and controlled environment (in addition to the different pVote Categories). In Asker a virtual counting district is also defined holding the counts for the physical polling district 0002 and 0004. The drawing on the next page shows a similar EML extract that shows which type of counting category that shall be reported for Asker and for which polling districts.

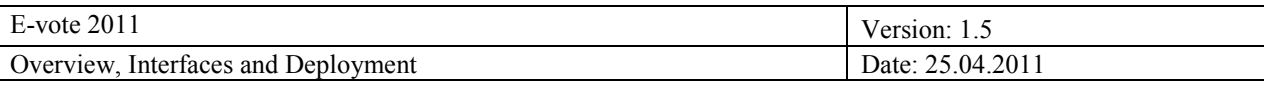

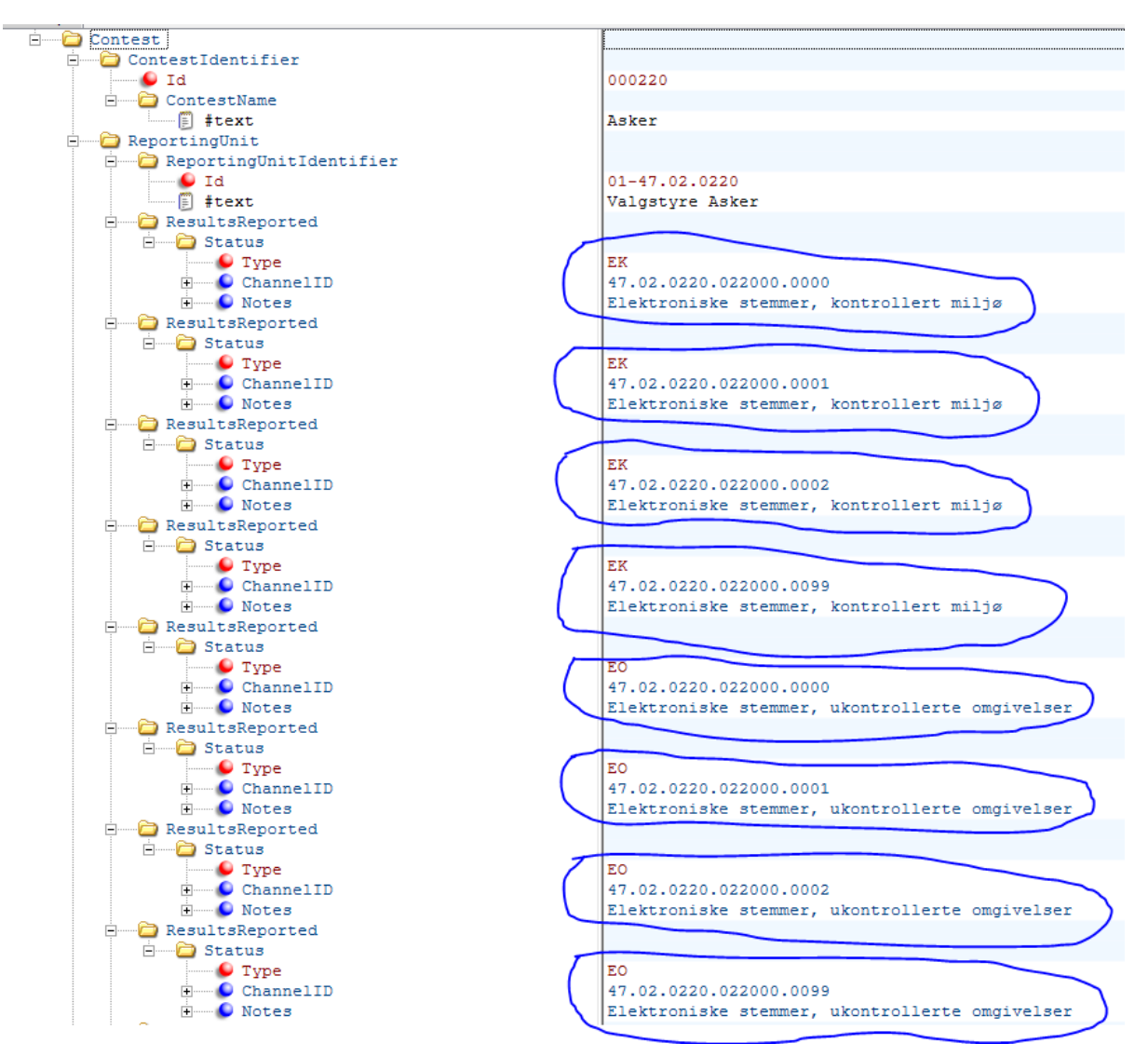

As shown for Asker both "EK" and "EO" shall be reported for polling districts: 0000, 0001, 0002 and 0099 (consisting of 0003 an 0004).